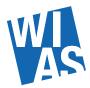

## The quick guide to interactive Whiteboard setup in Discussion room 207

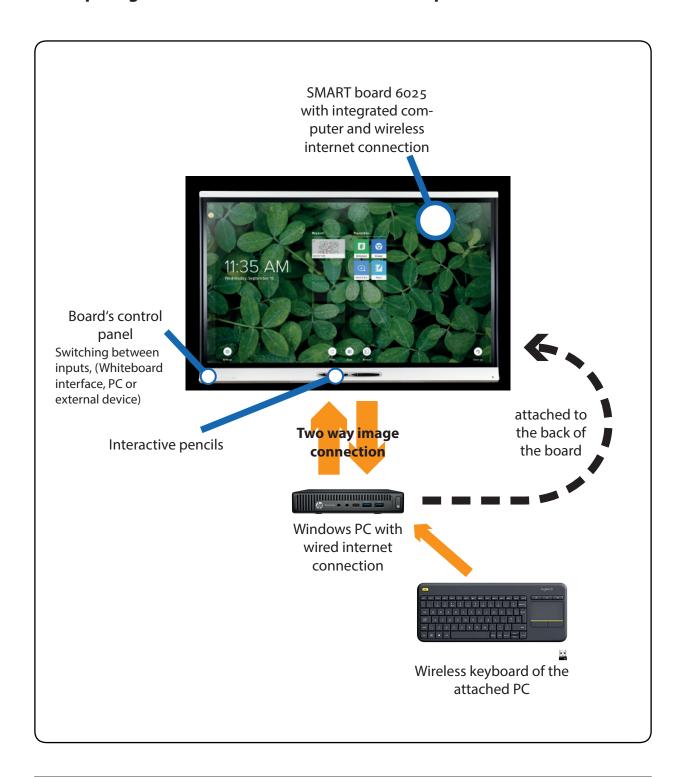

Detailed information on the use of Smartboard is available at: https://www.youtube.com/playlist?list=PLoqejzp8ynA1HG9U3E-yHc8lew85sRfBG

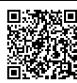